## computer knowledge-dos mcq online test-paper3

While working with MS-DOS, which command is used to display the contents of a file and pause the display after each screenful of information?

- А TYPE filename | MORE
- В CAT filename | MORE<
- С CAT filename | pg
- D MORE filename

## Answer : A

#### Match the device driver HIMEM.SYS to its operation

- A Supports (ANSI) terminal emulation В Manages the use of extended memory С Uses expanded memory on an 80386 processor
- D
- Supports code page switching

## Answer : B

### Match the device driver HIMEM.SYS to its operation

Α Supports (ANSI) terminal emulation В Manages the use of extended memory С Uses expanded memory on an 80386 processor

D Supports code page switching

### Answer: B

### If you need to duplicate the entire disk, which command will you use?

А Copy в Diskcopy С Chkdsk D Format

### Answer: B

# Which of the following extensions suggest that the file is a backup copy

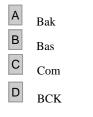

# Answer : A

Which command lists the contents of current directory of a disk

| Α | COPY |
|---|------|
| В | Dir  |
| С | Tree |
| D | List |

## Answer : B

Which command creates a directory or subdirectory?

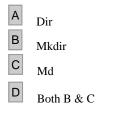

## Answer : D

#### Which command displays current directory name or change from one to another?

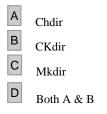

## Answer : A

#### Which command is used to delete the directory that is empty?

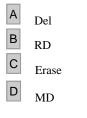

#### Answer : B

An entire path name, consisting of several sub-directory names can contain upto \_\_ character

| A | 24 |
|---|----|
| В | 48 |
| С | 63 |
| D | 73 |

## Answer : C

### Maximum length of DOS command using any optional parameter is \_\_\_\_ characters

| Α | 24 |
|---|----|
| В | 48 |
| 0 |    |

C 127

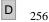

## Answer : C

### In which version of DOS. CHKDSK command has been changed to SCANDISK?

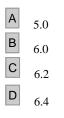

## Answer : C

### CHKDSK command is used to \_\_\_?

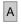

С

Analyze the hard disk error

- B Diagnose the hard disk size
  - Report the status of files on disk
- D Both A & C

## Answer : D

### To copy the hidden system files of DOS to another disk you can use the command

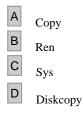

# Answer : C

### Disk copy command in DOS is used to

- А
- Copy a file
- B Copy contents of one floppy disk to another
- C Copy contents of CD-ROM to another
- D All of the above

### Answer : B

#### SYS command is used to

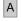

- Copy DOS system files to new disk
- B Copy DOS configuration files to a new disk

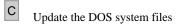

D None of above

### Answer : A

#### While working with MS-DOS which key is used to get the previous command used?

| Α | F3  |
|---|-----|
| В | F1  |
| С | F6  |
| D | F11 |

## Answer : A

#### FAT stands for \_\_\_\_?

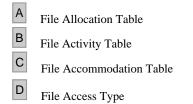

## Answer : A

#### xcopy command can copy

| Α                      | Individual files or group of files   |  |
|------------------------|--------------------------------------|--|
| В                      | Directories including subdirectories |  |
| С                      | To diskette of a different capacity  |  |
| D                      | All the above                        |  |
| An                     | swer : D                             |  |
| Full form of MS-DOS is |                                      |  |
| A                      | Micro System Disk Operating System   |  |
| В                      | Micro Simple Disk Operating System   |  |

## Answer : D

#### Full form of MS-DOS is

- А Micro System Disk Operating System
- в Micro Simple Disk Operating System
- С Micro Soft Disk Operating System
- D Micro Sort Disk Operating System

Answer : C